## Fondamenti di Informatica I - Prova Scritta Savona, 21 gennaio 2005

## **Dati del candidato (compilare in stampatello)**

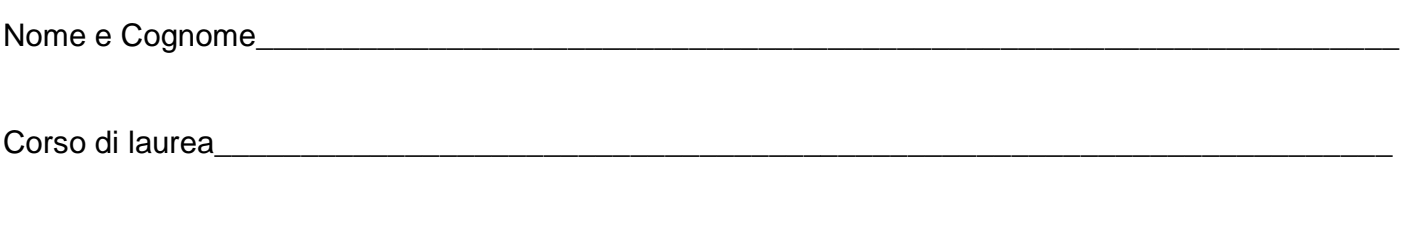

Matricola\_\_\_\_\_\_\_\_\_\_\_\_\_\_\_\_\_\_\_\_\_\_\_\_\_\_\_\_\_\_\_\_\_\_\_\_\_\_\_\_\_\_\_\_\_\_\_\_\_\_\_\_\_\_\_\_\_\_\_\_\_\_\_\_\_\_\_\_\_\_\_\_\_

## **Testo da svolgere (tempo massimo 2 ore)**

Una ditta di servizi finanziari necessita di un'applicazione per la gestione dei portafogli titoli dei clienti. In particolare, ad ogni titolo sono associate le seguenti informazioni:

- Denominazione del titolo
- Tipologia (a scelta fra azione, obbligazione, quota di fondo comune, titolo di stato)
- Valore corrente di mercato (in euro)
- Quantità posseduta

Il portafoglio titoli di ogni clienti è caratterizzato dai seguenti dati:

- Nome del cliente
- Somma totale investita (in euro)
- Elenco dei titoli posseduti, una voce per ogni titolo di denominazione diversa

Le operazioni relative ad ogni portafoglio titoli sono le seguenti:

- Acquisto di un titolo: la quantità associata al titolo si intende pari al numero di titoli acquistati; se il titolo è già presente nel portafoglio, si incrementa solo la quantità associata al titolo del portafoglio; altrimenti il titolo viene aggiunto al portafoglio.
- Vendita di un titolo: la quantità associata al titolo in portafoglio viene diminuita della quantità associata al titolo oggetto della vendita. La procedura controlla che (i) il titolo sia effettivamente presente e (ii) la quantità posseduta sia maggiore o uguale a quella venduta.
- Aggiornamento della quotazione: dato un titolo, lo si cerca nel portafoglio e, ove questo sia presente, si sostituisce alla quotazione del titolo presente in portafoglio quella del titolo dato.
- Calcolo del numero di titoli presenti in portafoglio, suddivisi per tipologia
- Calcolo del rendimento del portafoglio, come differenza tra la somma dei valori complessivi di mercato dei singoli titoli e la somma investita (un numero negativo indica una perdita)

Le operazioni relative alla gestione dei portafogli titoli sono le seguenti:

- Aggiunta/Rimozione di un portafoglio titoli (2 metodi, nella rimozione ricerca per nome cliente)
- Aggiornamento delle quotazioni: dato un elenco di titoli, per ogni titolo dell'elenco eseguire l'operazione di aggiornamento su ogni portafoglio titoli
- Elenco dei nomi di tutti i clienti che hanno un portafoglio in perdita
- Elenco dei nomi di tutti i clienti che investono prevalentemente in una certa tipologia di titolo
- Calcolo dell'utile (o della perdita) totale sui diversi portafogli

Si sviluppino le classi JAVA per la suddetta gestione in base alla seguente traccia (con relativi punteggi):

- classe Titolo (punti 5)
- classe Portafoglio (punti 13)
- classe GestionePortafogli (punti 12)

## **N.B. Non è richiesto lo sviluppo di alcuna interfaccia grafica, né di una classe principale.**